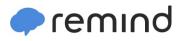

## Sign up for important updates from Ms. Princiotta.

Get information for David W Butler High right on your phone-not on handouts.

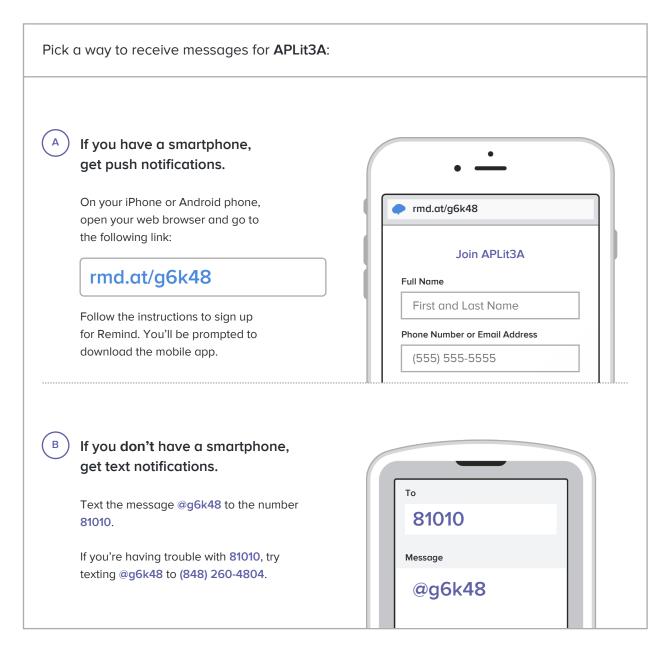

Don't have a mobile phone? Go to rmd.at/g6k48 on a desktop computer to sign up for email notifications.